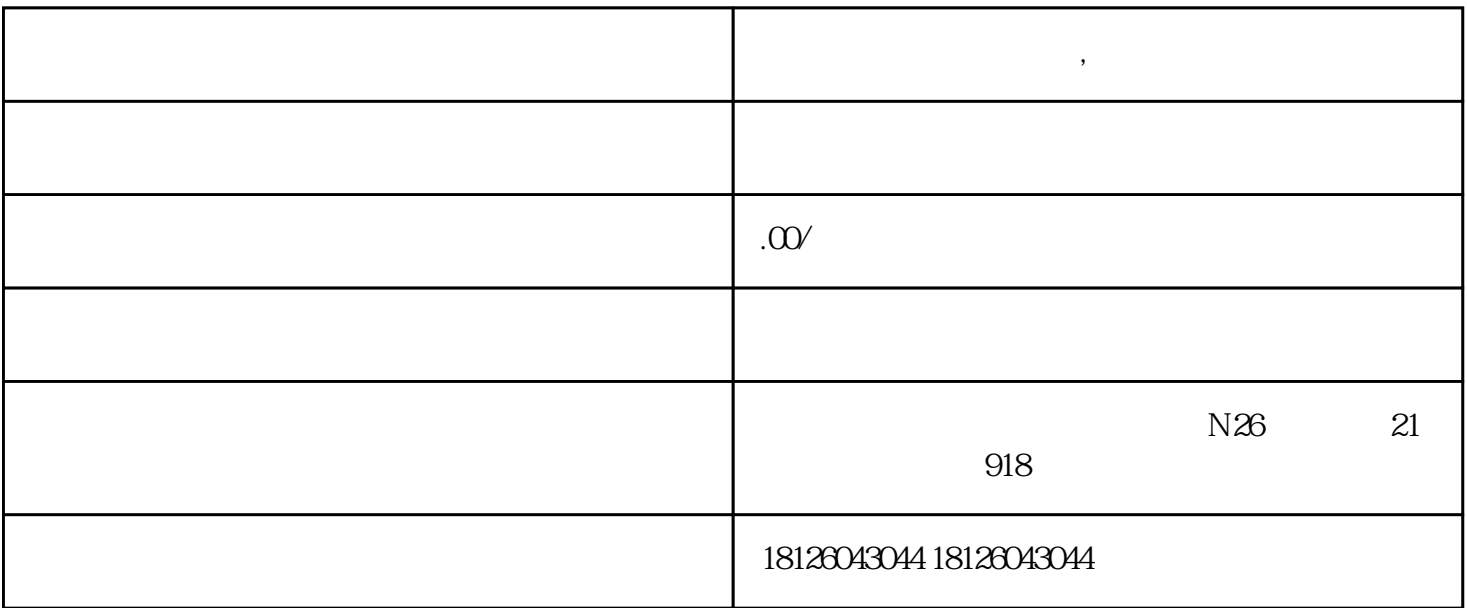

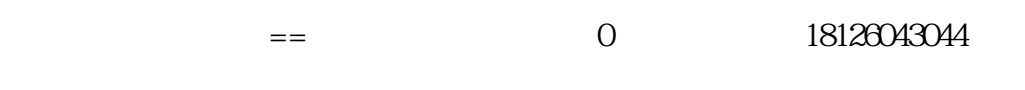

 $\frac{1}{2}$   $\frac{1}{2}$   $\frac{1}{2}$ 

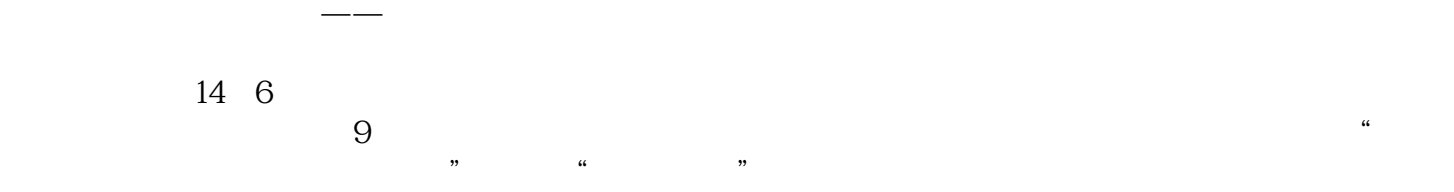

**办理深圳境外投资备案,有什么必备条件?**

2.企业用户名注册

 $1.$ 

 $3 \sim$ 

 $4\overline{a}$ 

 $5\overline{a}$ 

14 9 6

 $\rightarrow$ 

 $\alpha$  and the state  $\beta$  means  $\beta$  means  $\beta$  means  $\beta$  means  $\beta$  means  $\beta$ 

 $\Omega$ 

 $15$  2  $13$  $2015 \t61$ 

 $\mathbb{R}^n$